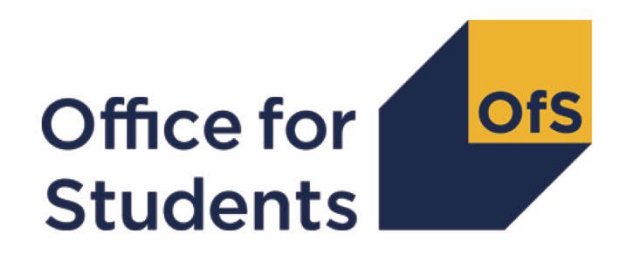

# **2021-22 Individualised Learner Record (ILR) data summary**

**2021-22 Learner characteristics technical document and rebuild instructions**

**Enquiries to** ILRData@officeforstudents.org.uk **Publication date** 4 August 2022

# **Contents**

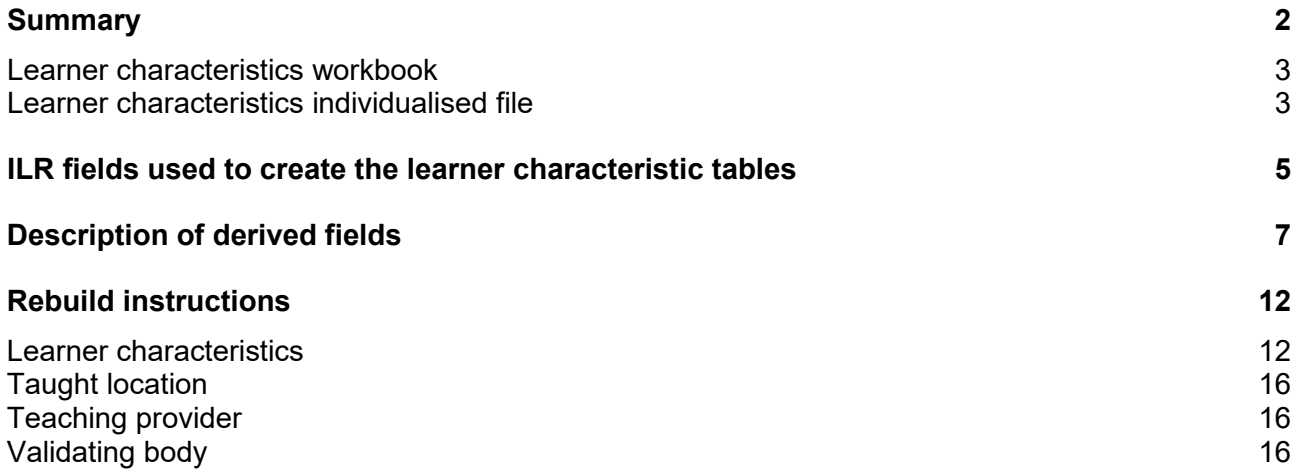

# <span id="page-2-0"></span>**Summary**

- 1. This document describes the learner characteristics (LC) data summary files generated by the 2021-22 Individualised Learner Record (ILR) data summary and the algorithms used to generate the data summary tables and rebuild instructions. Throughout the document, fields taken or derived from the ILR are shown in capitals.
- 2. The learner characteristics data summary can be used by higher education providers to verify and correct their 2021-22 individualised student data before submitting their data to the Education and Skills Funding Agency. The learner characteristics information provided within this summary correspond to characteristics and student groups that will also be used as the basis for 'split indicators' which inform an understanding of provider performance on student outcomes and experiences for a variety of regulatory purposes, including access and participation plan approval and monitoring, condition B3 assessments and the Teaching Excellence Framework (TEF).
- 3. The learner characteristics data output is formed of two files. These are:
	- a. The learner characteristics data summary workbook 'LC21\_AAA\_XXXXXXXX.xlsx'
	- b. The learner characteristics individualised file 'LC21\_AAA\_XXXXXXXX\_IND.csv'

where XXXXXXXX is the UK Provider Reference Number (UKPRN) for the provider, and AAA identifies the output type as listed in Table 1.

Details of [how to use individualised files](https://www.officeforstudents.org.uk/data-and-analysis/supplying-data/working-with-individualised-files/) are given on the Office for Students (OfS) website.

#### **Table 1: File name abbreviations used in learner characteristics outputs**

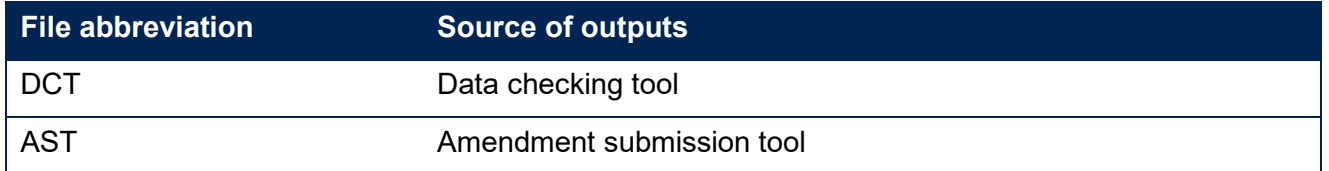

- 4. These files can be accessed from the '2021-22 Data checking tool' area of the OfS portal. Access details will be sent to the appropriate contacts at providers when the data checking tool is made available.
- 5. This document is aimed at readers with in-depth knowledge of the data. Readers are advised to refer to the ['Specification of the Individualised Learner Record for 2021 to 2022'](https://guidance.submit-learner-data.service.gov.uk/21-22/ilr), available from the Education and Skills Funding Agency.
- 6. We will document any changes or corrections to the algorithms in this document in the 'updates' section of the [data checking tool](https://www.officeforstudents.org.uk/data-and-analysis/data-checking-tool/2021-22-ilr-data-checking-tool/) page on our website.
- 7. This document lists the fields used to build the data summary tables, which are either taken directly from the ILR return or derived from them.
- 8. All fields with the prefix 'IP' are derived using the algorithms documented in the [institutional](https://www.officeforstudents.org.uk/data-and-analysis/institutional-performance-measures/technical-documentation/)  [performance measures core algorithms document](https://www.officeforstudents.org.uk/data-and-analysis/institutional-performance-measures/technical-documentation/) available on our website. A revised core

algorithms document will be published in September 2022 to incorporate final data definitions following the recent consultation on constructing student outcomes and experience indicators for use in OfS regulation.<sup>[1](#page-3-2)</sup> The fields listed below will remain unchanged by the outcomes of the consultation, which did not propose any changes to their definition compared with those used previously.

9. All fields with the prefix 'LC' are derived specifically for this data summary and are written in this document. These fields are necessary either because there is no equivalent 'IP' field, or because it has not been possible to derive the equivalent 'IP' field for this data summary, normally on account of the need to link a provider's student data returns to other data sources.

### <span id="page-3-0"></span>**Learner characteristics workbook**

The Learner characteristics workbook is the Excel workbook 'LC21\_AAA\_XXXXXXXX.xlsx', which contains the following worksheets:

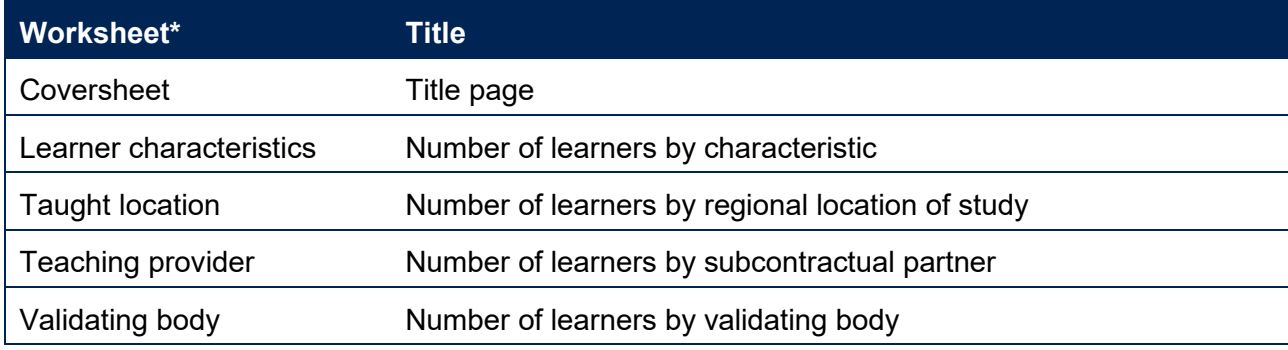

#### **Table 2: Worksheets in the learner characteristics workbook**

\* This worksheet reference corresponds to the spreadsheet tabs.

### <span id="page-3-1"></span>**Learner characteristics individualised file**

- 10. When working through this document it is necessary to use the individualised file, LC21\_AAA\_XXXXXXXX\_IND.csv. The individualised file contains the values of all the fields used to generate the data summary tables.
- 11. Fields taken from the ILR return or derived as part of the data summary tables are shown in capitals using the names given in Tables 3 and 4 respectively. Fields prefixed with 'IP' or 'LC' are derived, all others are taken directly from the ILR or the Learning Aim Reference Service (LARS) with its search engine Find a Learning Aim (FaLA) as indicated in Table 3.
- 12. Specific instructions for rebuilding the learner characteristics workbook from the individualised file are provided in this document.
- 13. The fields we use from the ILR return are associated with a course, identified by its learning aim reference (LEARNAIMREF); a learner may study multiple courses. We will use the generic term 'learner' in this technical document and the learner characteristics data summary

<span id="page-3-2"></span><sup>&</sup>lt;sup>1</sup> See [Outcome and experience data](https://www.officeforstudents.org.uk/publications/student-outcomes-and-teaching-excellence-consultations/outcome-and-experience-data/)

workbook to refer to one row of data in the individualised file which corresponds to a learnercourse combination.

# <span id="page-5-0"></span>**ILR fields used to create the learner characteristic tables**

14. The ILR fields used to generate the data summary are listed in Table 3.

## **Table 3: List of ILR fields used in the data summary**

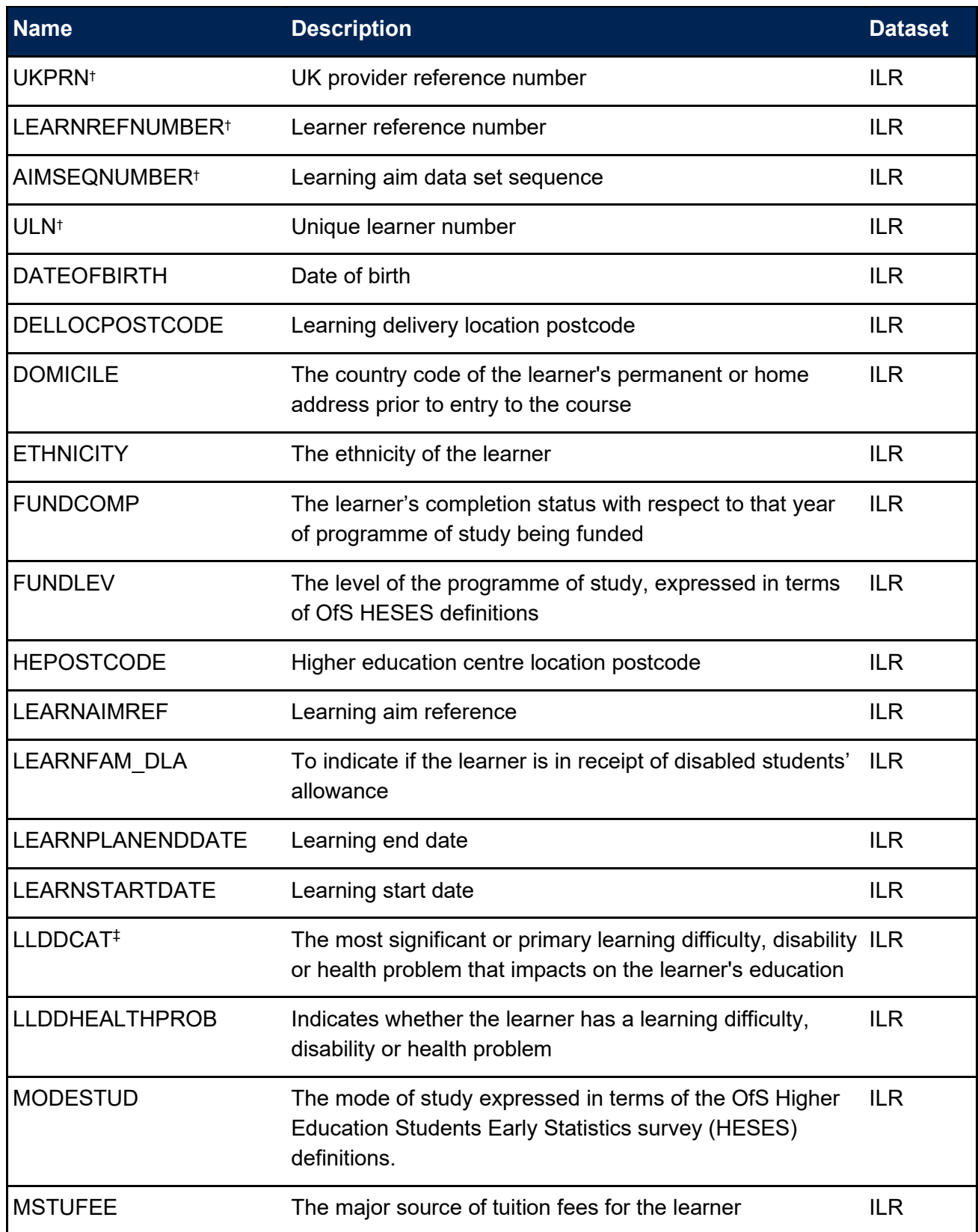

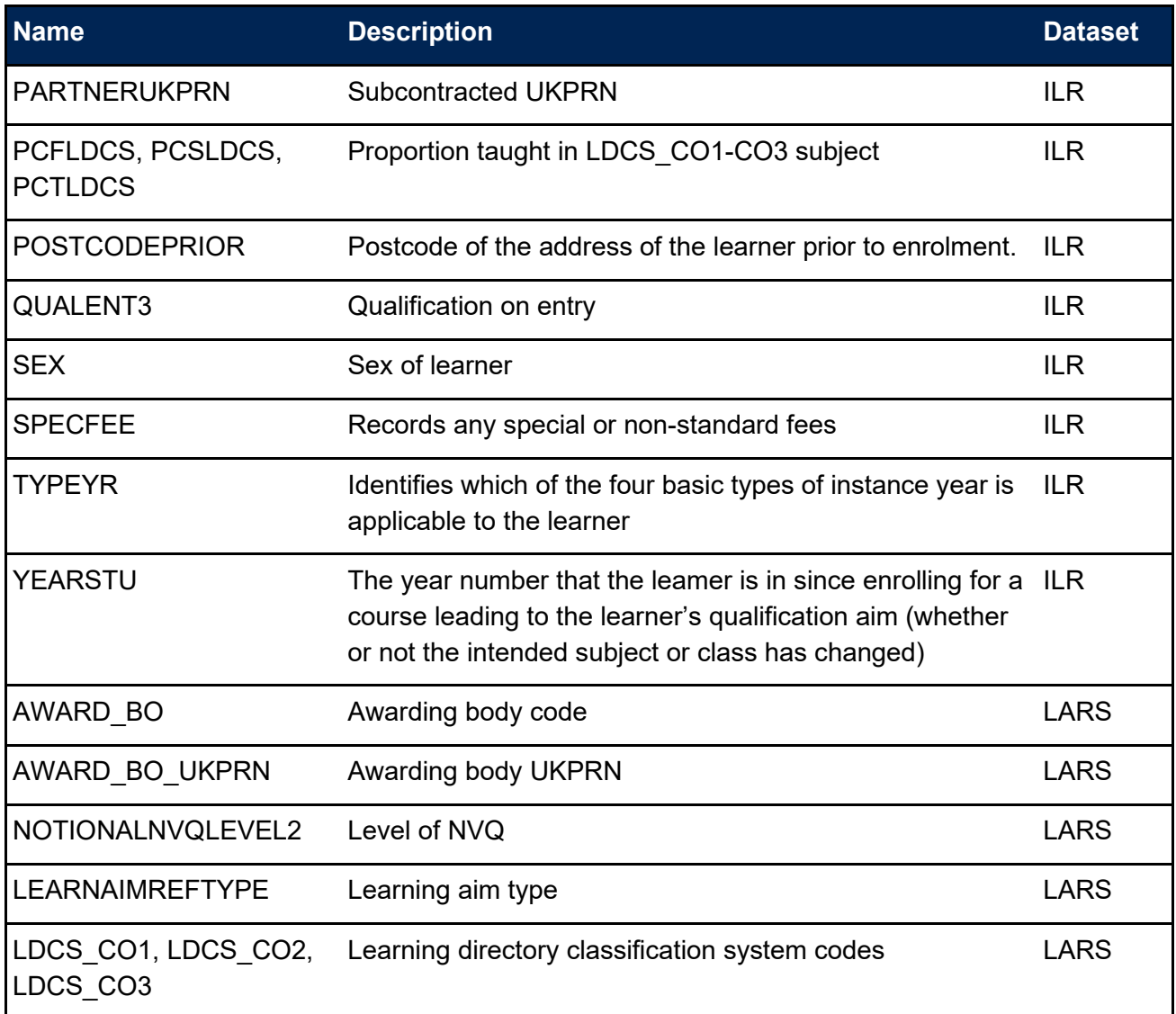

† These fields are not used in the calculations but are included in the individualised file to allow

easy identification of learners.<br><sup>‡</sup> Where the learner has multiple types of learning difficulty, disability or health problem, the value of LLDDCAT with an associated value of PRIMARYLLDD = 1 is given in the individualised file.

# <span id="page-7-0"></span>**Description of derived fields**

15. The derived fields used to generate the data summary are listed in Table 4.

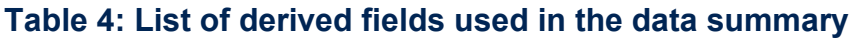

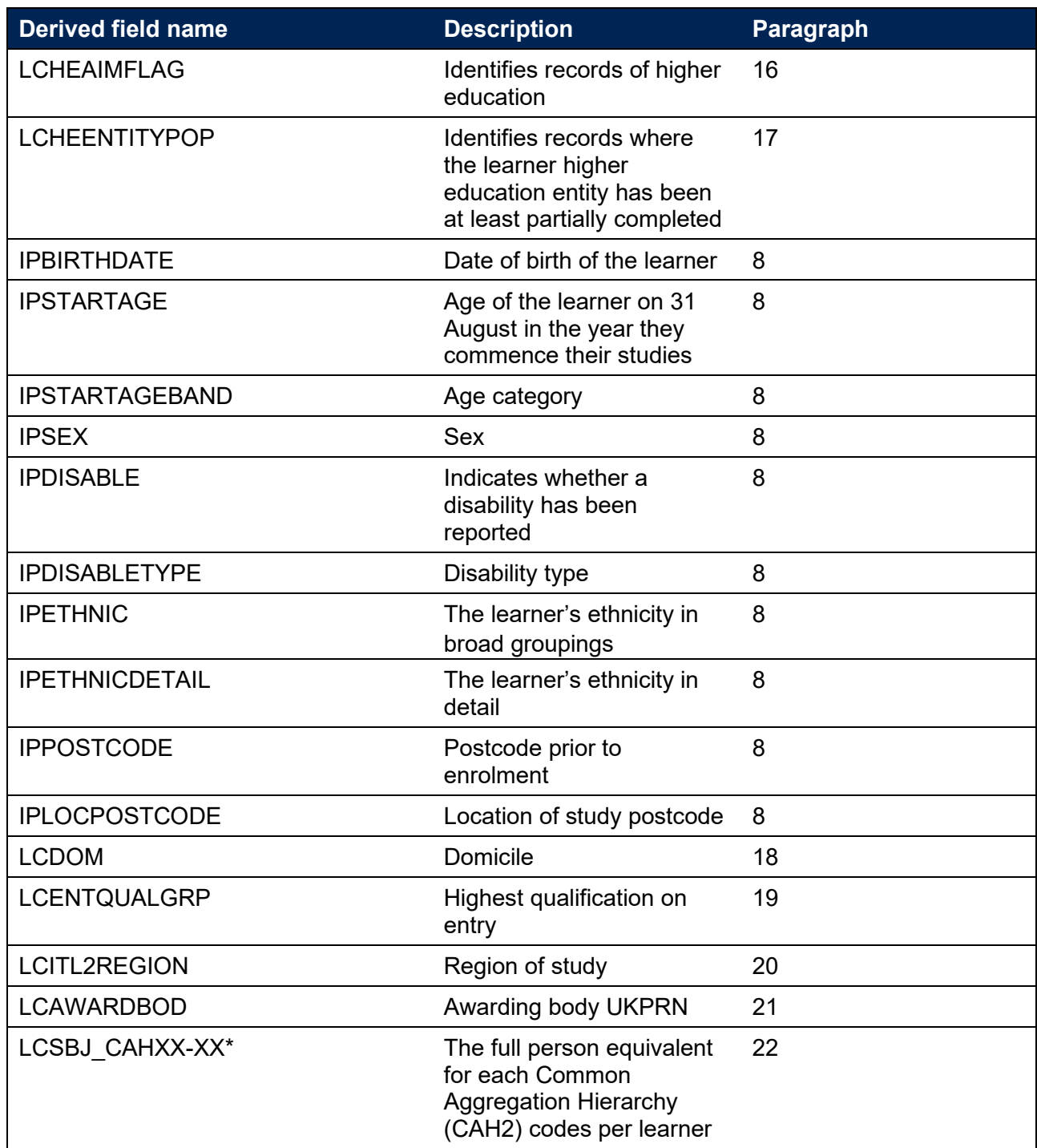

\* There is one column for each of the 35 CAH2 codes. The full person equivalent for each of these subjects is recorded for each instance.

### **LCHEAIMFLAG**

16. This field identifies higher education level learning aims.

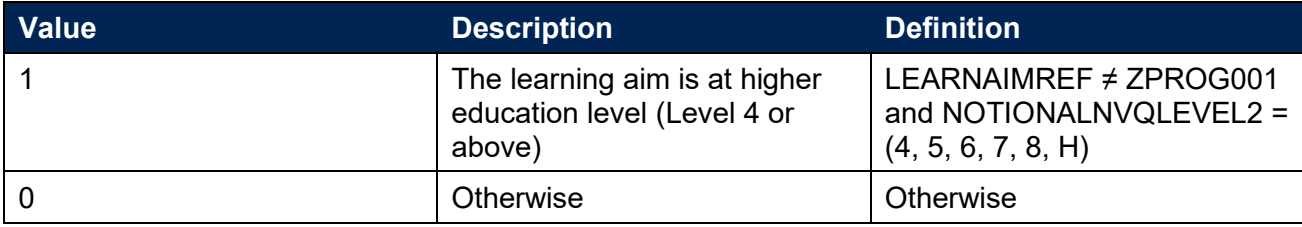

### **LCHEENTITYPOP**

17. This field identifies records where there is evidence that data has been returned on the learning delivery higher education. The fields used to identify this are those where the ILR schema mandates that the field is populated. This field identifies the same population as the equivalent field in the quality control data summary, QCHEENTITYPOP. This is documented in the ILR quality control data summary document, available at [www.officeforstudents.org.uk/data-and](https://www.officeforstudents.org.uk/data-and-analysis/data-checking-tool/2021-22-ilr-data-checking-tool/)[analysis/data-checking-tool/2021-22-ilr-data-checking-tool/](https://www.officeforstudents.org.uk/data-and-analysis/data-checking-tool/2021-22-ilr-data-checking-tool/) under 'Documentation'.

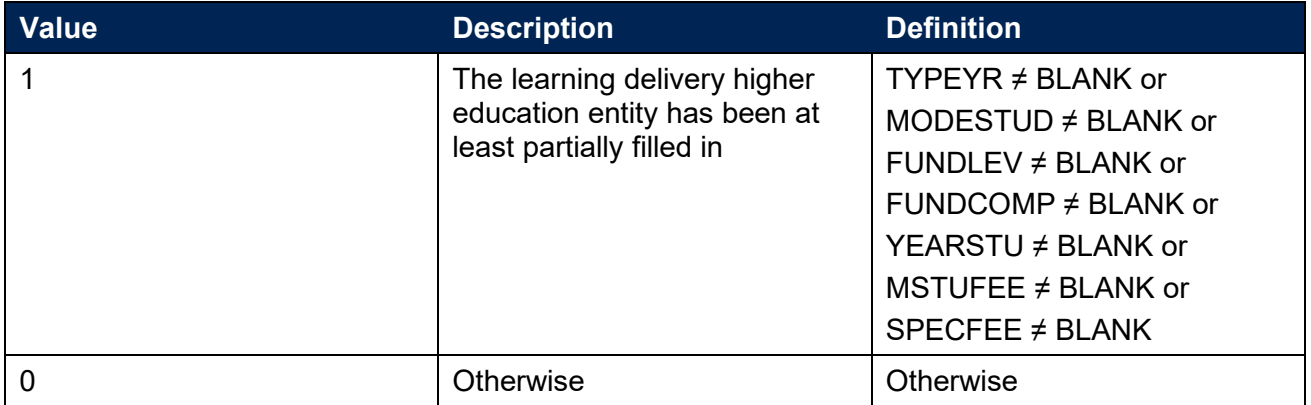

### **LCDOM**

18. Where the learner is domiciled.

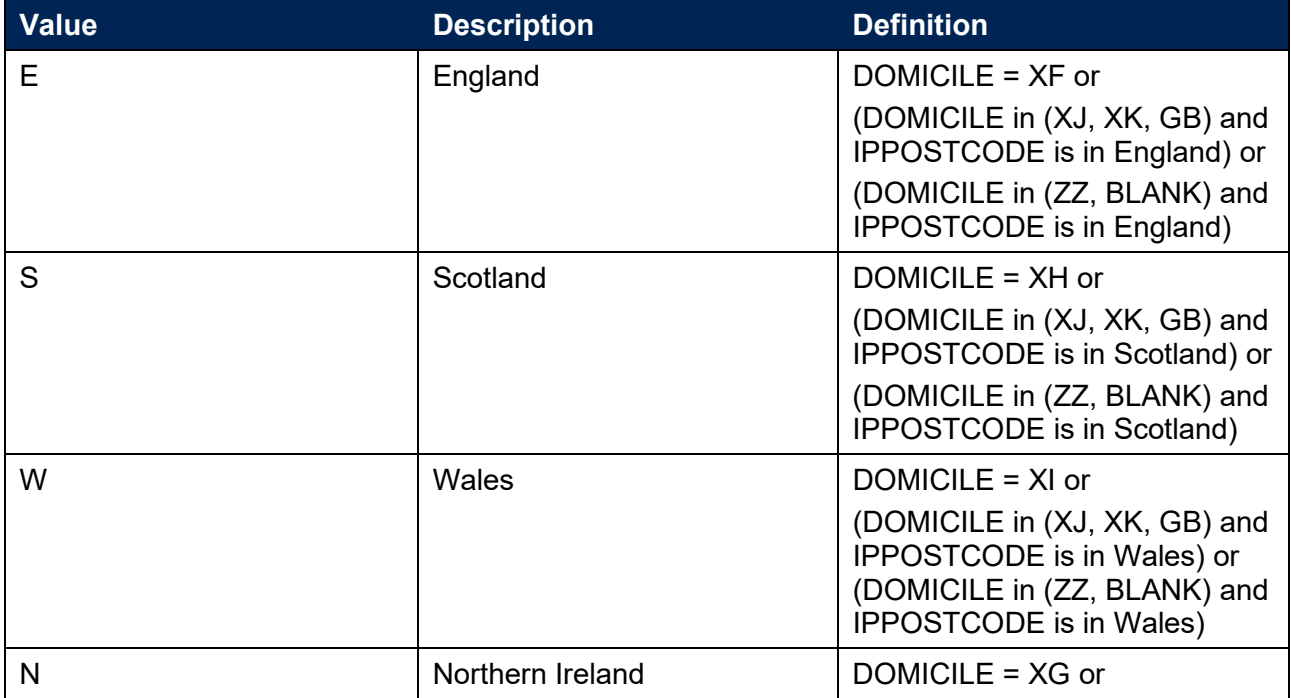

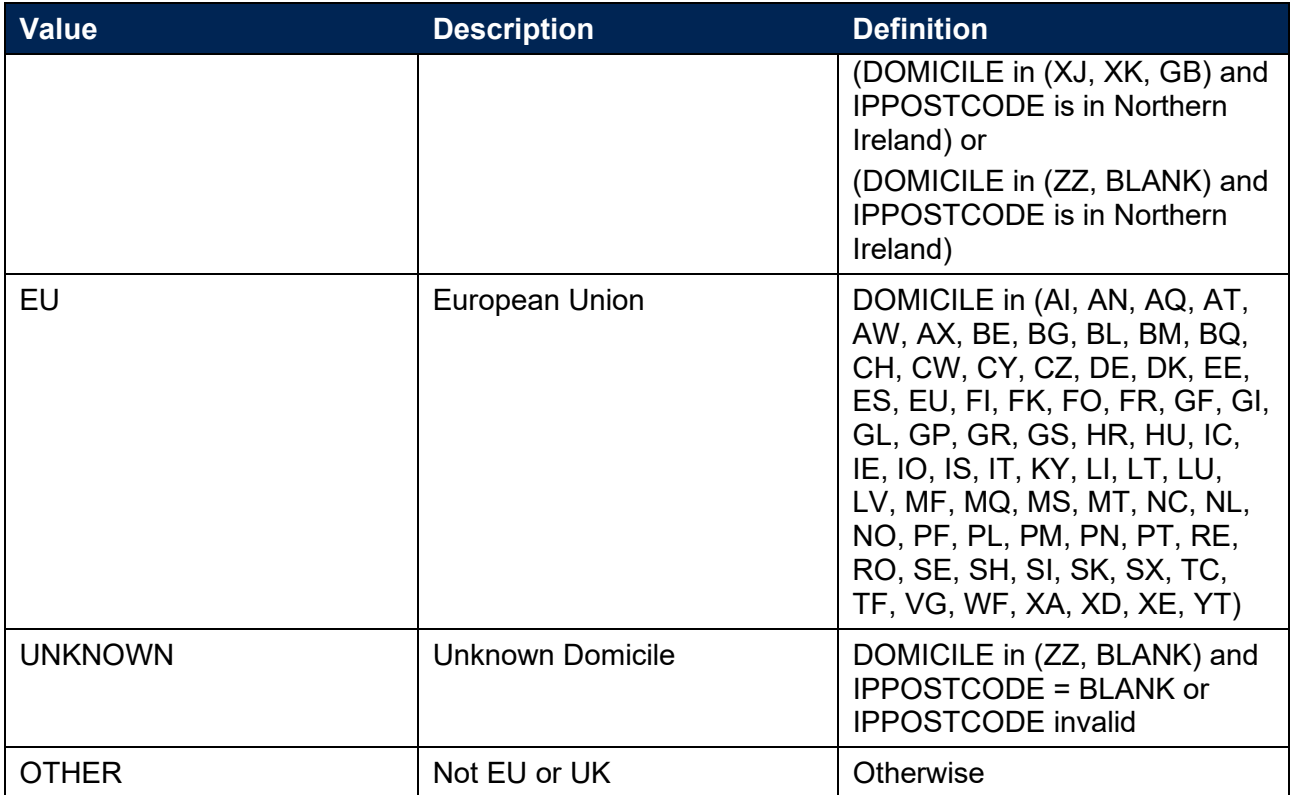

### **LCENTQUALGRP**

19. This field assigns the broad grouping of the learner's highest qualification on entry (QUALENT3).

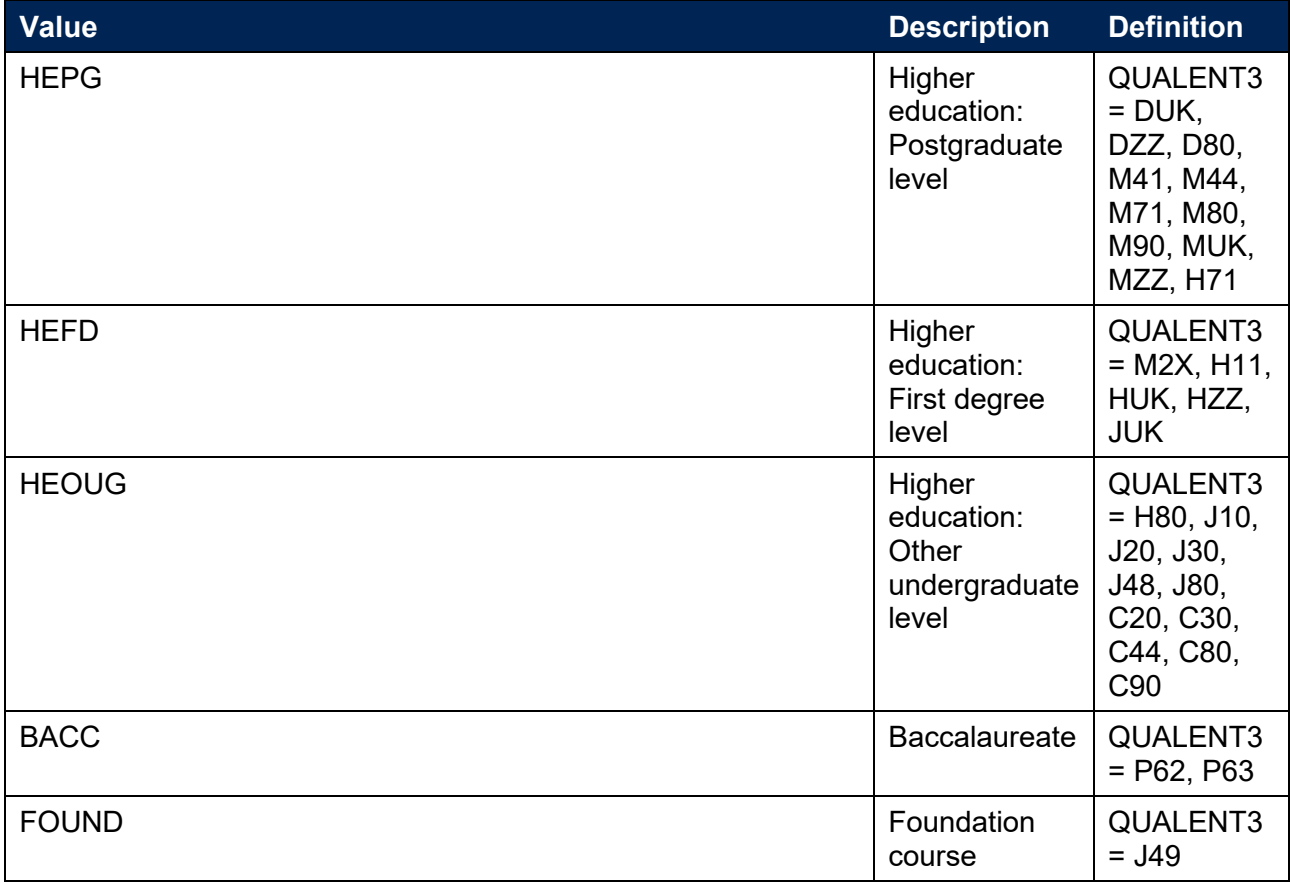

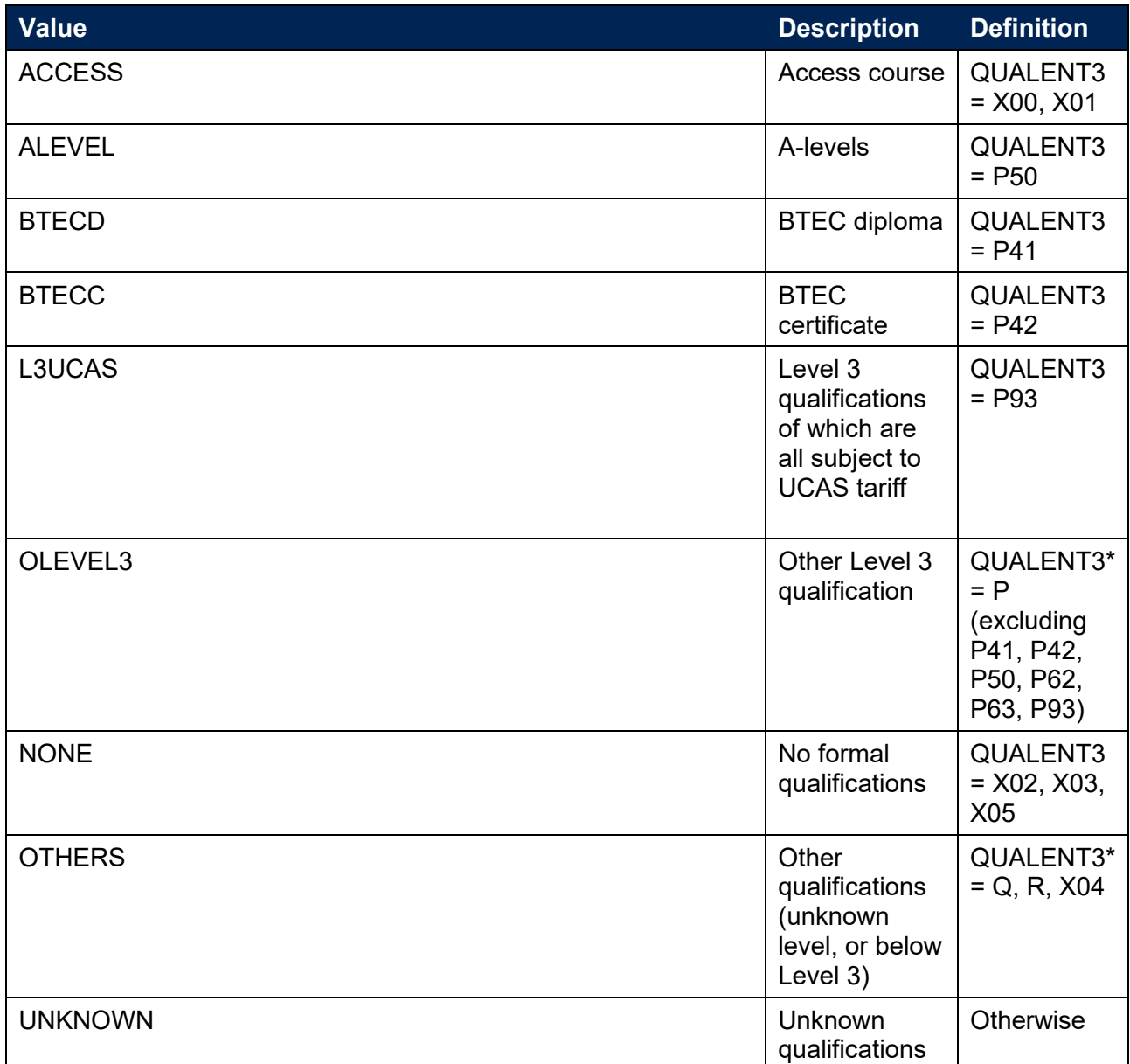

\* The first character of QUALENT3 is used.

### **LCITL2REGION**

20. This field assigns the location of study postcode (IPLOCPOSTCODE) to broader regions of study defined by the International Territorial Levels, level 2 (ITL 2). This mapping is based on [National Statistics Postcode Lookup \(NSPL\) data](https://www.ons.gov.uk/methodology/geography/geographicalproducts/postcodeproducts/) from May 2021. The NSPL lists all postcodes in the UK and links them to higher geographies.

### **LCAWARDBOD**

21. This field indicates the UKPRN of the awarding body. This is taken from the LARS database for each learning aim according to AWARD\_BO\_UKPRN. Where a learning aim has not been provided with an awarding body UKPRN on LARS, the UKPRN has been mapped using the provided awarding body code (AWARD\_BO). Where the awarding body code is listed as MULTI or NONE, LCAWARDBOD has been set to OTHER.

### **LCSBJ-CAHXX-XX**

22. These 35 fields assign the full person equivalent for each instance to a CAH2 subject or subjects where XX-XX represents the CAH2 code. For example, a learner who is studying for a first degree in biology in 2021-22 will have one full-person equivalent (FPE = 1; a headcount measure) recorded under LCSBJ-CAH03-01. A learner who is studying a joint course first degree with equal proportions of mathematics and physics in 2021-22 will have each subject assigned an FPE of 0.5 (their single headcount for the instance being apportioned across the subject areas according to the proportion of the course that relates to each subject they are studying). This will be recorded under LCSBJ-CAH09-01 and LCSBJ-CAH07-01 for mathematics and physics, respectively. The FPE associated with each LCSBJ-CAHXX-XX code is derived using PCFLDCS, PCSLDCS and PCTLDCS. Where PCFLDCS, PCSLDCS and PCTLDCS do not sum to 1, FPE has been scaled to reflect this.

# <span id="page-12-0"></span>**Rebuild instructions**

- 23. The individualised file, 'LC21\_AAA\_XXXXXXXX\_IND.csv', can be used to interrogate the data and our calculation of derived fields by filtering to certain groups of records.
- 24. Specific instructions to rebuild the learner characteristics data summary workbook, 'LC21\_AAA\_XXXXXXXX.xlsx', are provided here. Full details of [how to access and use an](https://www.officeforstudents.org.uk/data-and-analysis/supplying-data/working-with-individualised-files/)  [individualised file](https://www.officeforstudents.org.uk/data-and-analysis/supplying-data/working-with-individualised-files/) are given on our website.
- 25. The following sections of this document detail how to rebuild the populations of learners found in the sheets of the data summary workbook. Each sheet includes information which needs to be filtered from the individualised file. This is summarised in the table below.

### **Table 5: Learner characteristic data summary tables created using 2021-22 ILR data**

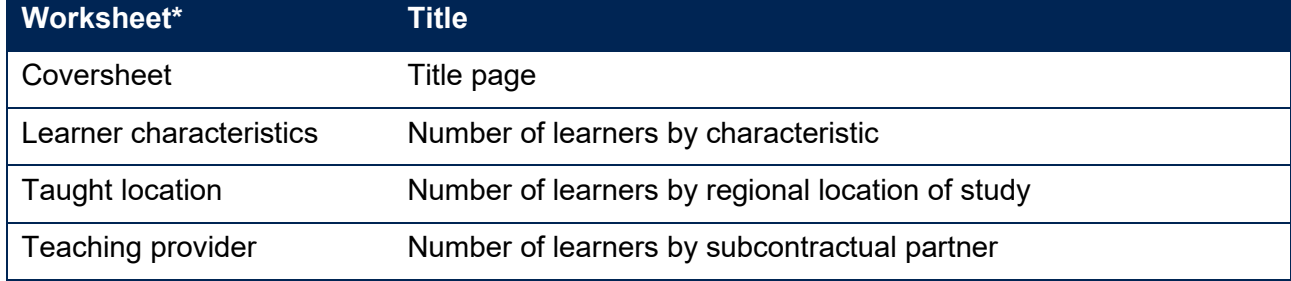

\* This worksheet reference corresponds to the spreadsheet tabs.

- 26. To rebuild the headcounts in the workbook summary tables, apply the following filters to the individualised files:
	- a. LCHEAIMFLAG = 1 and LCHEENTITYPOP = 1.
	- b. The additional filters which should be applied to the individualised file to create the population for each specific row and column of the summary tables are explained on the following pages.
	- c. Once all the required filters have been applied the number of learners is returned by summing the number of records.

### <span id="page-12-1"></span>**Learner characteristics**

27. This sheet shows the number of learners categorised by various characteristics. The possible options that are displayed on this sheet are listed in the tables below.

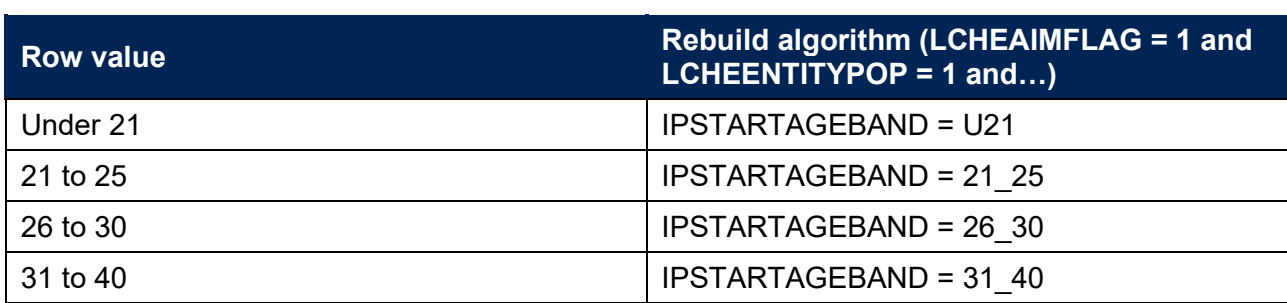

#### **Age**

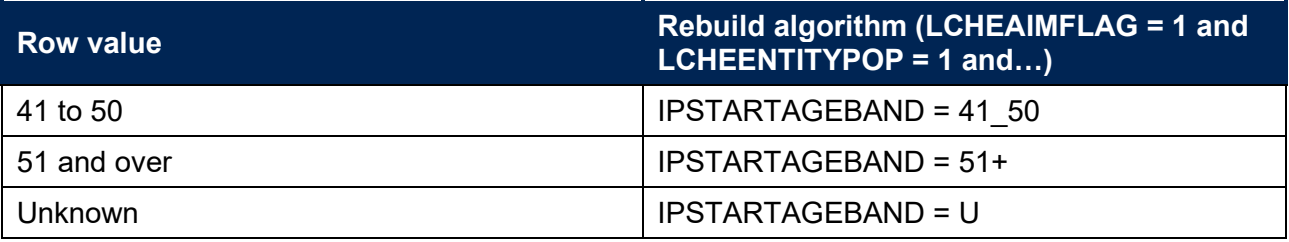

### **Sex**

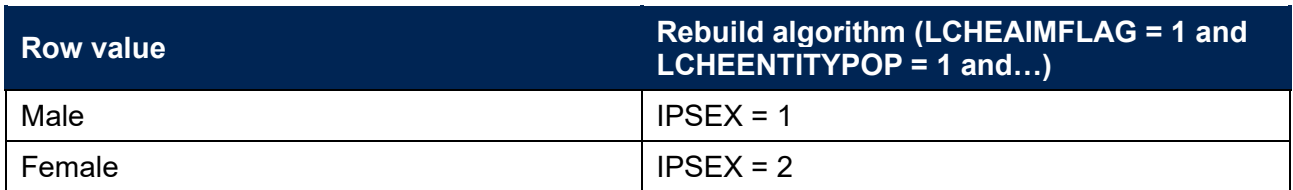

## **Disability**

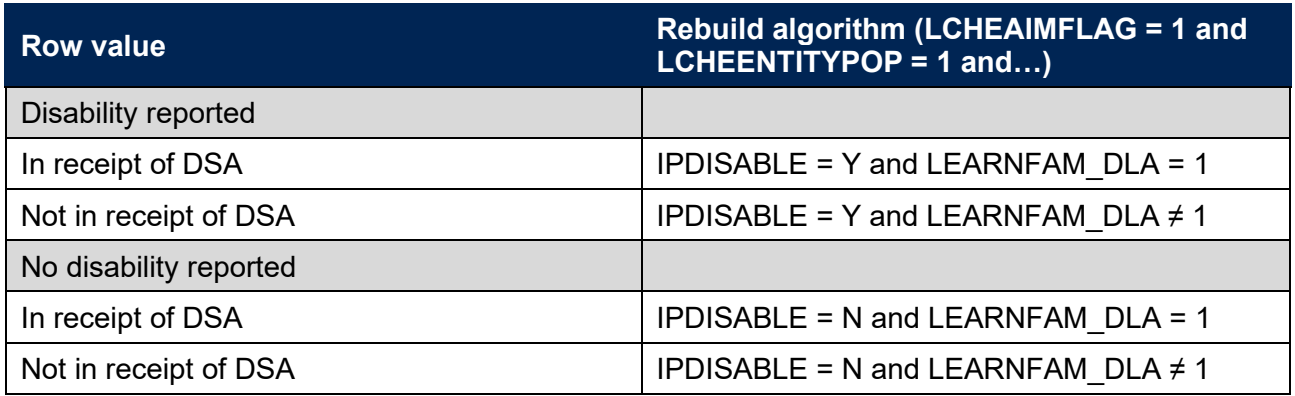

# **Disability type**

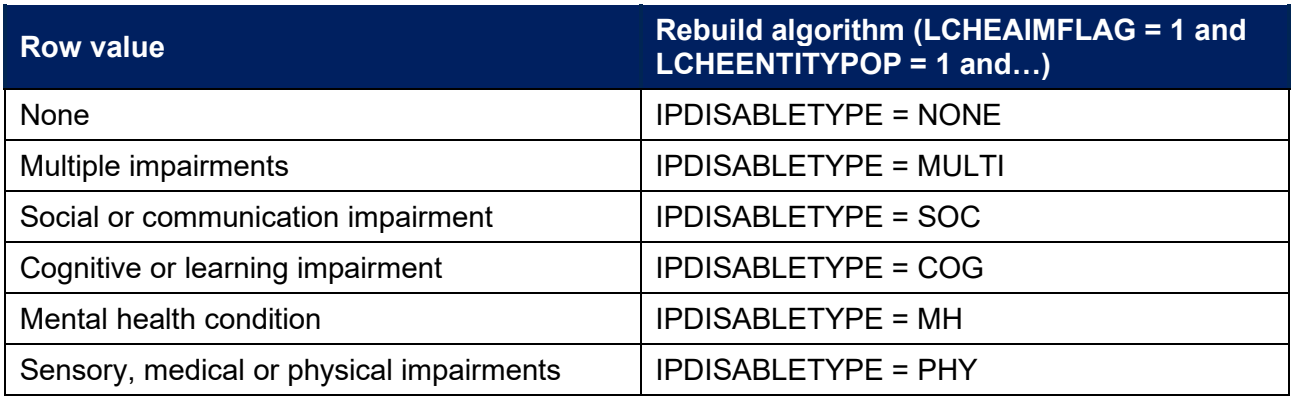

# **Ethnicity**

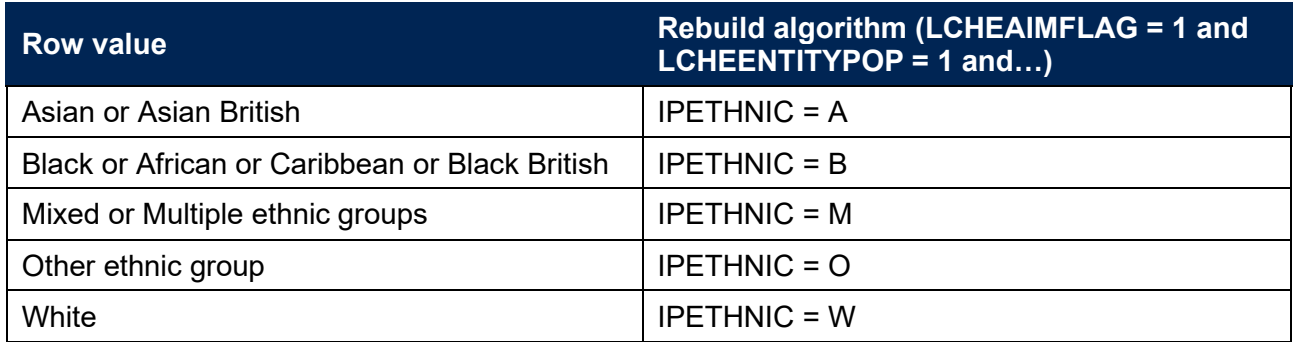

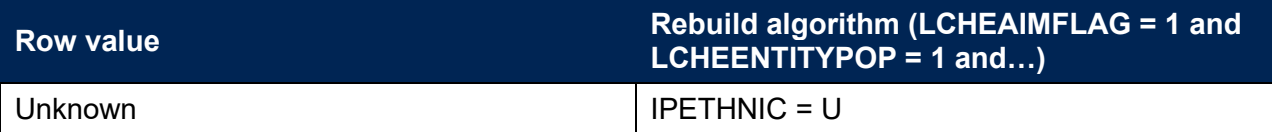

### **Entry qualifications**

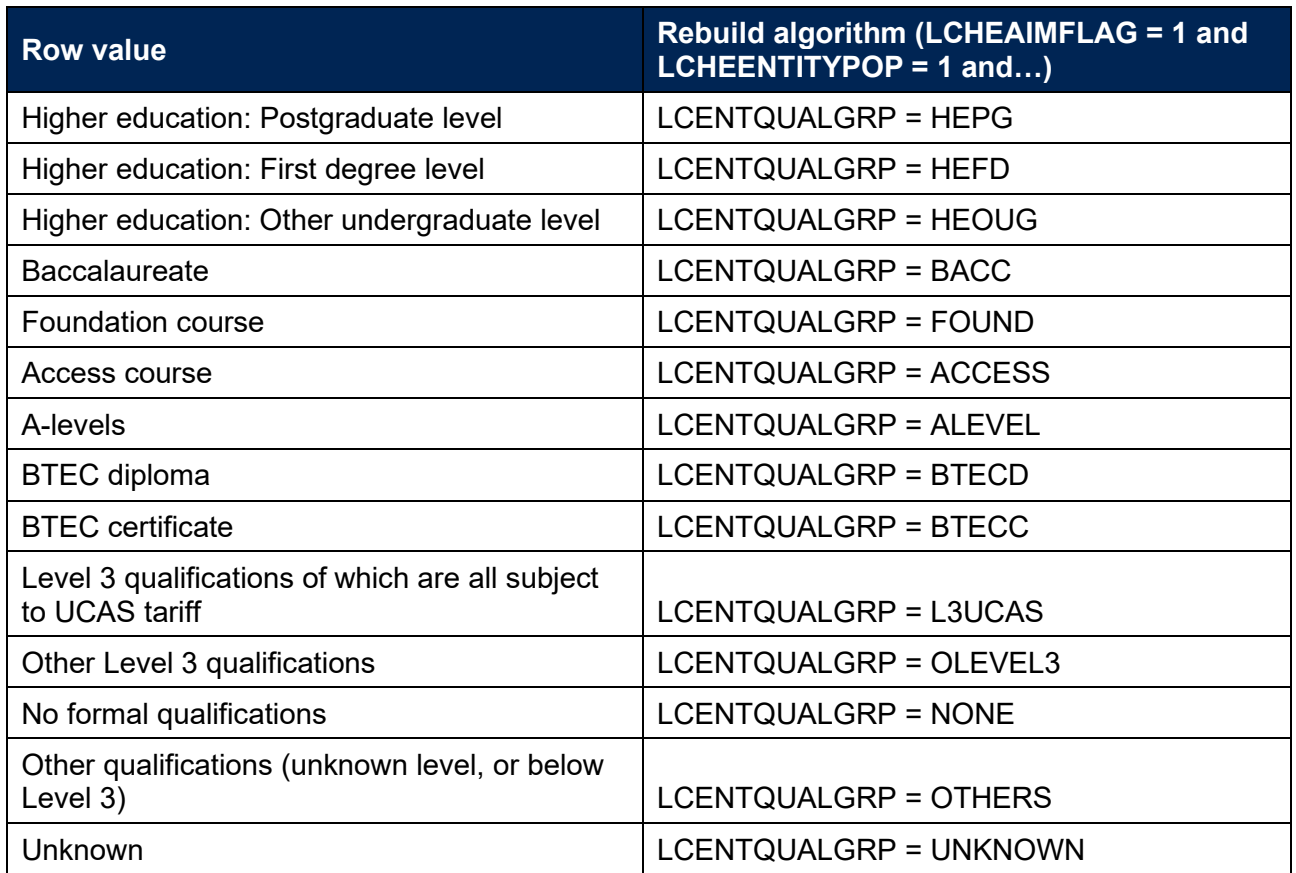

### **Domicile**

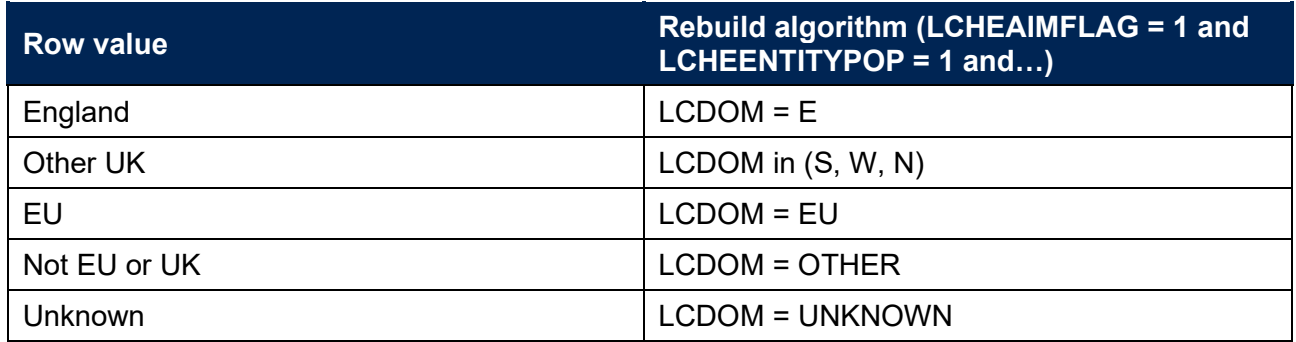

### **Subject of study (CAH2)**

28. The number of learners per subject is returned by summing values (FPE) in the required LCSBJ\_CAHXX-XX column.

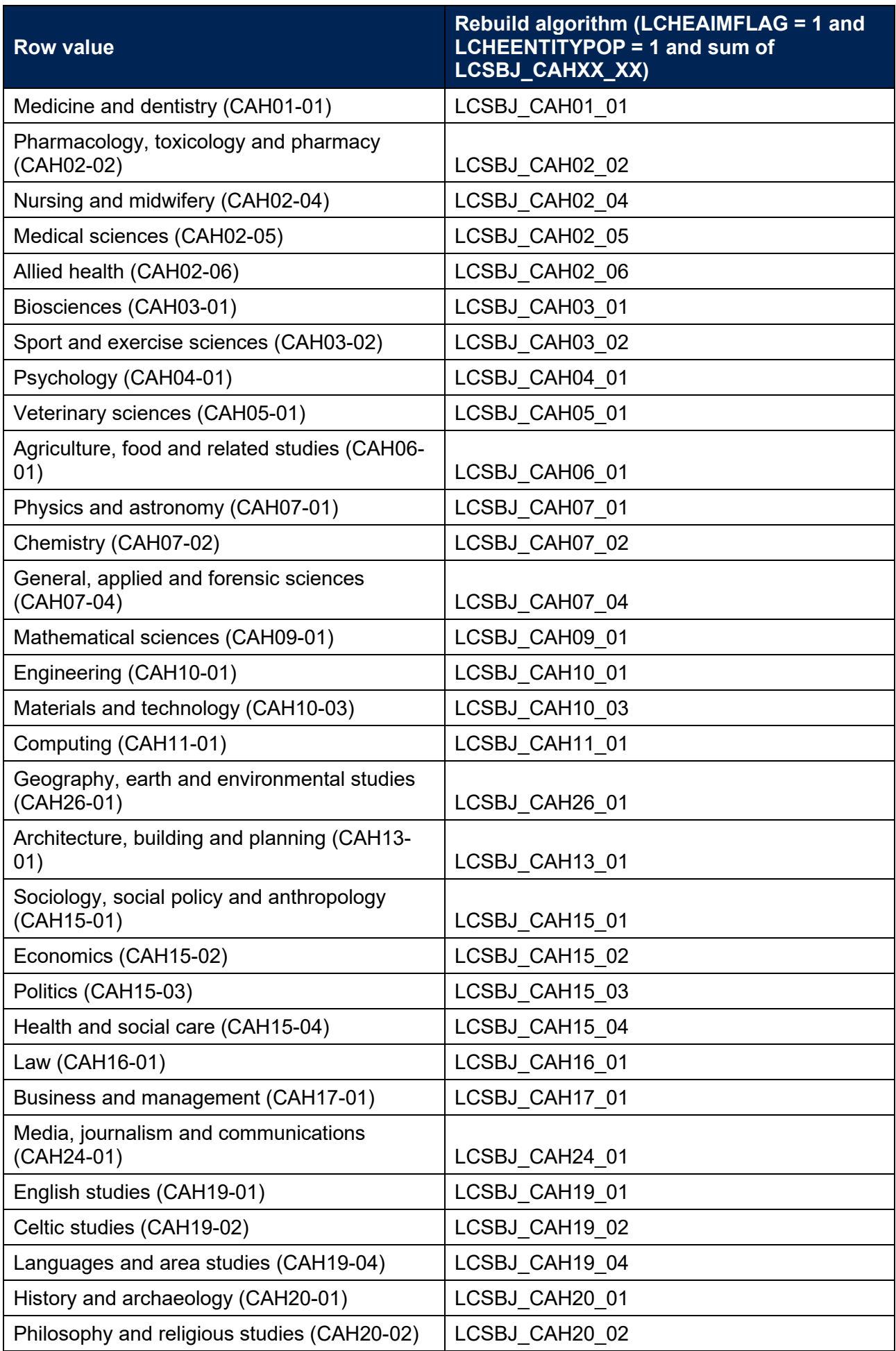

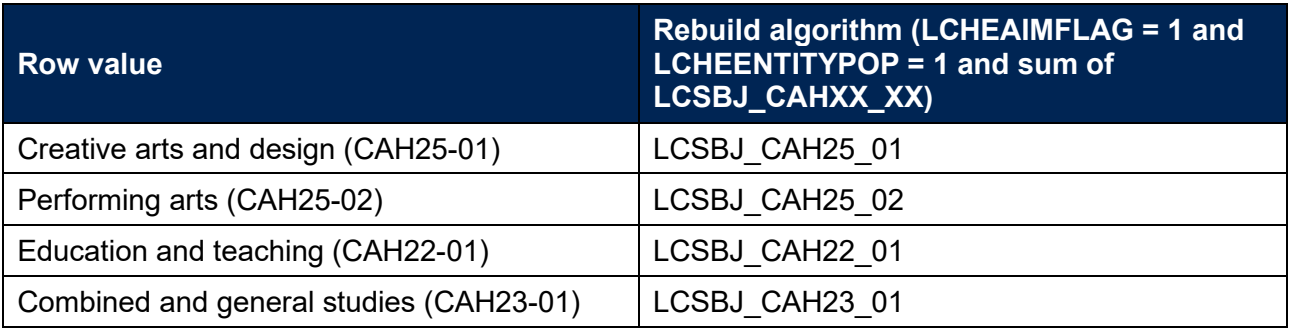

# <span id="page-16-0"></span>**Taught location**

29. This sheet summarises the number of learners by the ITL 2 regions as defined in LCITL2REGION.

### <span id="page-16-1"></span>**Teaching provider**

30. Where a learner has been recorded with a subcontractual partner this sheet summarises the number of learners by filtering to a PARTNERUKPRN = UKPRN.

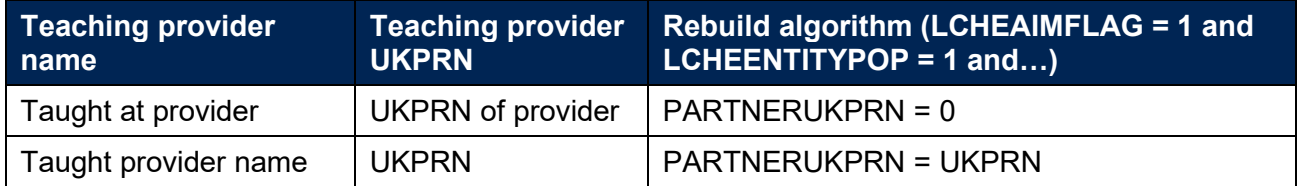

## <span id="page-16-2"></span>**Validating body**

31. This sheet summarises the number of learners by their teaching provider and validating body as defined by PARTNERUKPRN and LCAWARDBOD, respectively.

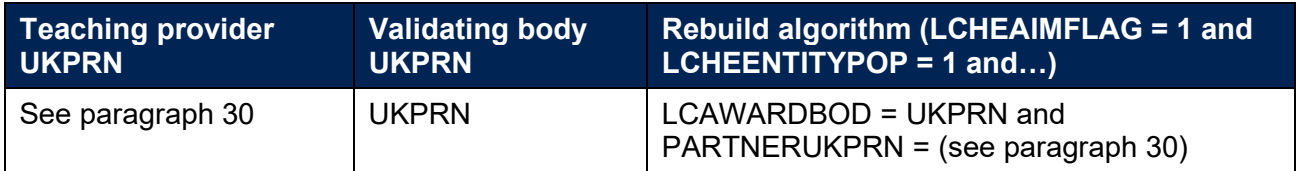

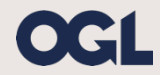

© The Office for Students copyright 2022

This publication is available under the Open Government Licence 3.0 except where it indicates that the copyright for images or text is owned elsewhere.

www.nationalarchives.gov.uk/doc/open-government-licence/version/3/